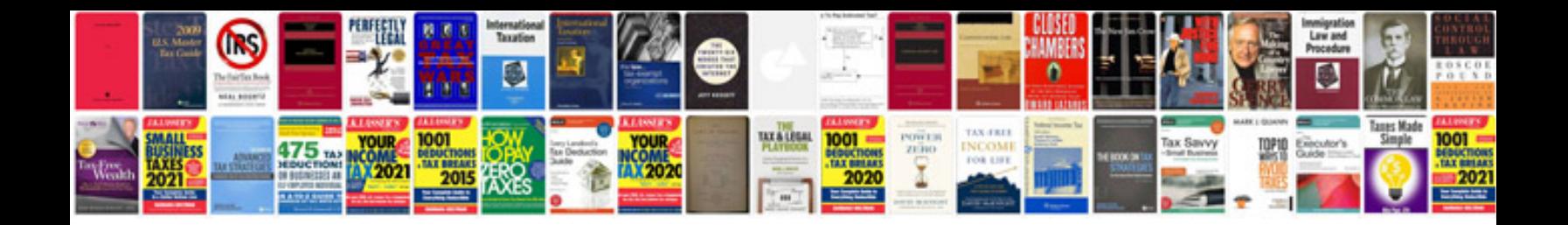

**Television repair manuals**

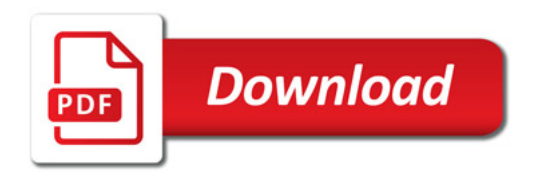

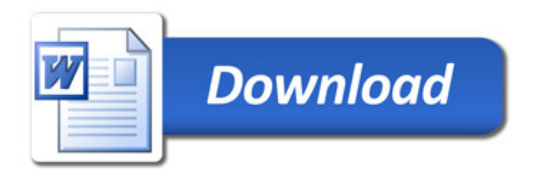